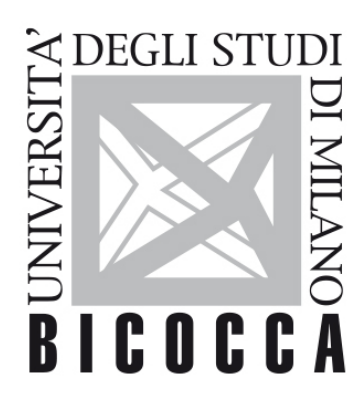

# UNIVERSITÀ **DEGLI STUDI DI MILANO-BICOCCA**

# **SYLLABUS DEL CORSO**

## **Esperimentazioni di Fisica Computazionale**

**1920-3-E3001Q066**

### **Obiettivi**

Imparare a studiare problemi di Fisica al computer con MATLAB.

#### **Contenuti sintetici**

#### **Programma esteso**

**Prima parte:** metodi computazionali di base con MATLAB:

introduzione, sistemi di equazioni lineari, interpolazione, zeri e radici, minimiquadrati, integrazione numerica, equazioni differenziali ordinarie, trasformazione discreta di Fourier (FFT), numeri pseudorandom, autovalori e autovettori, equazioni differenziali alle derivate parziali.

**Seconda parte**: approfondimenti e applicazioni:

 Metodi Monte Carlo. catene di Markov, cammini aleatori su grafi e nel continuo, moto Browniano, campionamento di importanza. Metodi simplettici di tipo operator splitting per la dinamica classica e l'equazione di Liouville. Metodi spettrali e operator splitting con FFT per l'equazione di Schroedinger.

#### **Prerequisiti**

Insegnamenti degli anni precedenti e nozioni base di Meccanica Classica e Meccanica Quantistica

### **Modalità didattica**

Attività in laboratorio informatico.

#### **Materiale didattico**

[Numerical computing with MATLAB](http://it.mathworks.com/moler/index_ncm.html), Chris Moler, The Mathworks.

[Calcolo Scientifico](https://eds.a.ebscohost.com/eds/detail/detail?vid=1&sid=3593c0f4-8eb3-4223-8d90-d1eb7b1274bb%40sdc-v-sessmgr03&bdata=Jmxhbmc9aXQmc2l0ZT1lZHMtbGl2ZSZzY29wZT1zaXRl#AN=ebk.9788847039537&db=cat05403a), Alfio Quarteroni, Fausto Saleri e Paola Gervasio, 6<sup>a</sup> edizione, Springer.

Note del docente e diari dell'attività in laboratorio disponibili su elearning.unimib.it

#### **Periodo di erogazione dell'insegnamento**

Primo e secondo semestre

#### **Modalità di verifica del profitto e valutazione**

Esercitazioni scritte, relazione finale con discussione orale; valutazione complessiva dell'attività in laboratorio e delle varie prove.

#### **Orario di ricevimento**

In qualsiasi momento, previa richiesta di appuntamento via e-mail